# **Foreman - Feature #258**

# **Ability to change environment for multiple selected hosts.**

05/16/2010 07:28 AM - Bash Shell

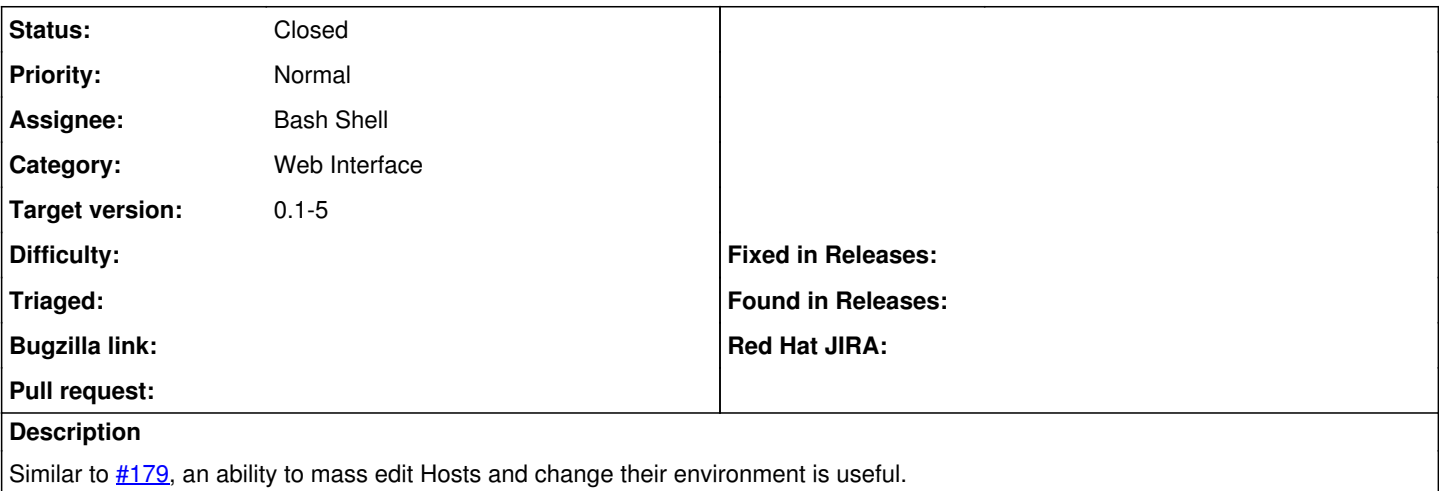

### **Associated revisions**

## **Revision 6b728fdc - 05/18/2010 03:19 AM - Bash Shell**

Fixes #258: Change Environment for multiple hosts.

#### **History**

# **#1 - 05/16/2010 08:05 AM - Bash Shell**

*- File feat258.patch added*

Attaching patch. Let me know if it can be improved.

#### **#2 - 05/16/2010 12:28 PM - Ohad Levy**

- *Category set to Web Interface*
- *Assignee set to Bash Shell*
- *Target version set to 0.1-5*

looking good.

do you think we can do it with Host.update method instead of looping for every host?

# **#3 - 05/17/2010 01:26 AM - Bash Shell**

*- File feature258.patch added*

Forgot a file, attaching new patch.

Not sure how to use Host.update, but I'll look into it.

#### **#4 - 05/18/2010 03:10 AM - Ohad Levy**

*- Status changed from New to Ready For Testing*

I'll accept this patch, do you want to provide it in a git format (git format patch or via github?)

#### **#5 - 05/18/2010 03:23 AM - Bash Shell**

*- % Done changed from 0 to 100*

Applied in changeset [6b728fdc6edbbdbb3b6fa44ad35cc34d314c8a1d](https://projects.theforeman.org/projects/foreman/repository/foreman/revisions/6b728fdc6edbbdbb3b6fa44ad35cc34d314c8a1d).

### **#6 - 05/18/2010 03:28 AM - Ohad Levy**

*- Status changed from Ready For Testing to Closed*

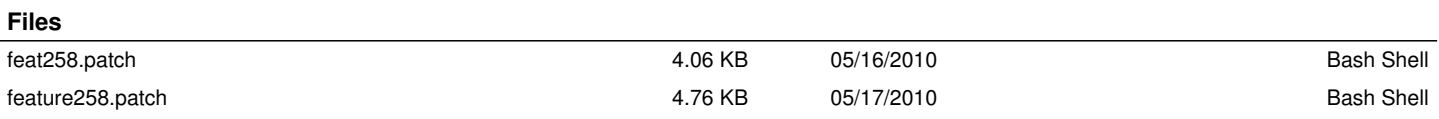